## Oregon State Payroll Application (OSPA) OSPS\_WORK\_SCHED Table Reference Guide

**This table is not designed to be used alone**. It is designed to be used in conjunction with another OSPA Datamart table.

To use this table in conjunction with another OSPA Datamart table, drag both tables into the Hyperion work area. Depending on your software settings, joins between the two tables may or may not auto-connect.

If the fields do not auto-join, join them manually. You will join the Employee Num and Agency Num fields together.

If you use this table with the OSPS\_LV\_ACCRUAL table and your joins happen automatically, you will need to disconnect the join between the "concrnt job num" fields in order for any query to work.

| Field Name            | Field Definition                                                                                                    | OSPA Screen<br>Reference |
|-----------------------|----------------------------------------------------------------------------------------------------|--------------------------|
| AGENCY NUM            | The 5-digit payroll agency number. This can be different from an employee's home agency, and is driven by the PPDB "PR AGENCY" field.              | P030                     |
| CONCRNT JOB NUM       | Number computer-assigned by PPDB to permit separate control of multiple jobs for an employee within an agency.                                     | P030                     |
| EMPLOYEE NUM          | 9-character alphanumeric identifier beginning with "OR", assigned by PPDB to uniquely identify an employee without using a Social Security number. | P030                     |
| LOAD DATE             | The date that this information was loaded to the Datamart warehouse. This field has no relation to the Pay Period Ending date.                     | N/A                      |
| WORK SCHED CODE       | This is the 3-character code used by OSPA to reference work schedule tables which specify hours projected to work each day.                        | P020                     |
|                       | See the Work Schedule Code Database or code lists for a complete listing of current work schedule codes.                                           |                          |
| WORK SCHED END DATE   | The date this work schedule ended. See the dedicated work schedule table document for an explanation how to query for specific dates.              | P020                     |
|                       | NOTE: To query for codes without an end date, limit your query to 12/31/9999.                                                                      |                          |
| WORK SCHED START DATE | The date this work schedule began. See the dedicated work schedule table document for an explanation how to query for specific dates.              | P020                     |

| Field Name | Field Definition | OSPA Screen |
|------------|------------------|-------------|
|            |                  | Reference   |

- \* You cannot use the pay period ending field of any table to limit work schedule data. You must use this procedure instead:
  - 1. Limit the "Work Sched Start Date" to be "less than or equal to" the LAST day of the pay period
  - 2. Limit the "Work Sched End Date" to be "greater than or equal to" the FIRST day of the pay period

EXAMPLE for querying the November 2009 pay period:

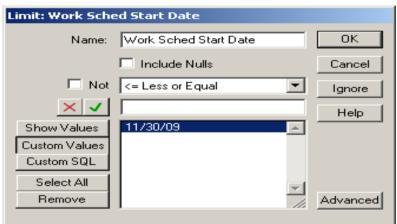

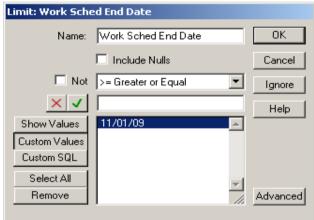